# Package 'CLA'

July 29, 2024

<span id="page-0-0"></span>Version 0.96-3 Date 2024-07-29

Title Critical Line Algorithm in Pure R

**Depends** R  $(>= 3.6.0)$ 

Imports stats, grDevices, graphics, utils

Suggests fGarch, FRAPO, Matrix, sfsmisc

Description Implements 'Markowitz' Critical Line Algorithm ('CLA') for classical mean-variance portfolio optimization, see Markowitz (1952) [<doi:10.2307/2975974>](https://doi.org/10.2307/2975974). Care has been taken for correctness in light of previous buggy implementations.

License GPL  $(>= 3)$  | file LICENSE

Encoding UTF-8

URL <https://gitlab.math.ethz.ch/maechler/CLA/>

NeedsCompilation no

Author Yanhao Shi [aut], Martin Maechler [aut, cre] (<<https://orcid.org/0000-0002-8685-9910>>)

Maintainer Martin Maechler <maechler@stat.math.ethz.ch>

Repository CRAN

Date/Publication 2024-07-29 15:50:09 UTC

# Contents

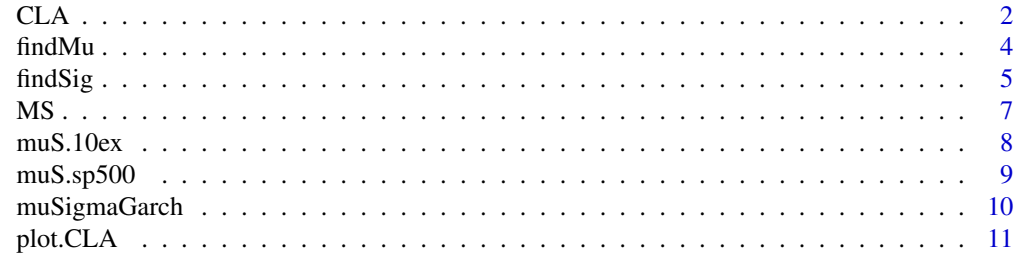

**Index** [13](#page-12-0)

<span id="page-1-1"></span><span id="page-1-0"></span>The Critical Line Algorithm was first proposed by Markowitz(1987) to solve the mean-variance optimal portfolio problem.

We solve the problem with "box" constraints, i.e., allow to specify lower and upper bounds (via lB and uB) for each asset weight.

Here we provide a pure R implementation, quite fine tuned and debugged compared to earlier ones.

# Usage

CLA(mu, covar, lB, uB,  $check.cov = TRUE, check.f = TRUE,$  $tol.lambda = 1e-07,$ give.MS = TRUE, keep.names = TRUE, trace =  $0$ )

# Arguments

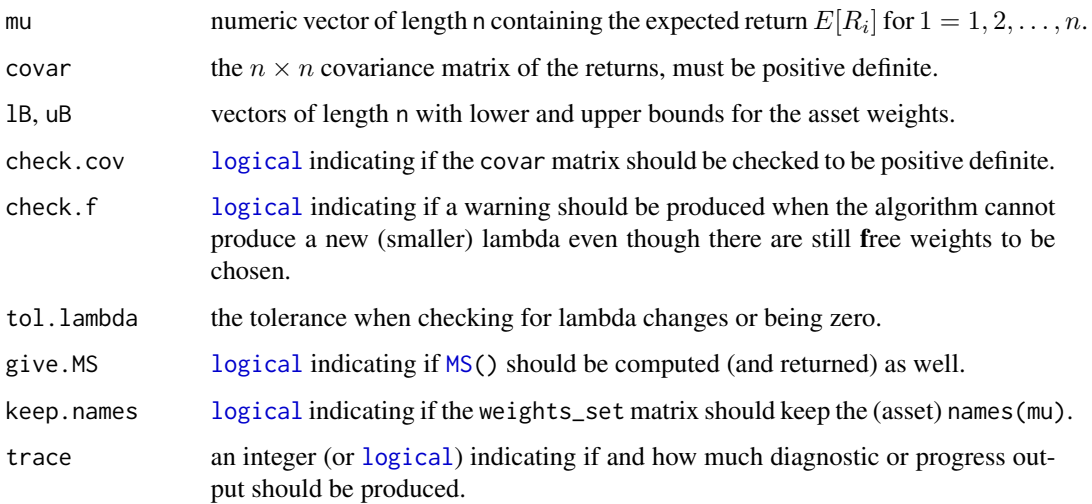

### Details

The current implementation of the CLA is based (via Norring's) on Bailey et al.(2013). We have found buglets in that implementation which lead them to introduce their "purge" routines (purgeNumErr, purgeExcess), which are no longer necessary.

Even though this is a pure R implementation, the algorithm is quite fast also when the number of assets  $n$  is large (1000s), though that depends quite a bit on the exact problem.

#### <span id="page-2-0"></span> $CLA$  3

# Value

an object of [class](#page-0-0) "CLA" which is a [list](#page-0-0) with components

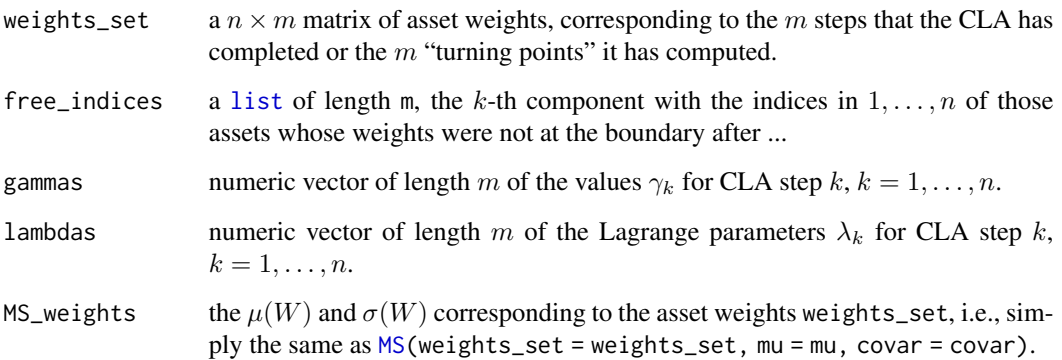

# Note

The exact results of the algorithm, e.g., the assets with non-zero weights, may slightly depend on the (computer) platform, e.g., for the S&P 500 example, differences between 64-bit or 32-bit, version of BLAS or Lapack libraries etc, do have an influence, see the R script 'tests/SP500-ex.R' in the package sources.

# Author(s)

Alexander Norring did the very first version (unpublished master thesis). Current implementation: Yanhao Shi and Martin Maechler

#### References

Markowitz, H. (1952) Portfolio selection, *The Journal of Finance* 7, 77–91; [doi:10.2307/2975974.](https://doi.org/10.2307/2975974)

Markowitz, H. M. (1987, 1st ed.) and Markowitz, H. M. and Todd, P. G. (2000) *Mean-Variance Analysis in Portfolio Choice and Capital Markets*; chapters 7 and 13.

Niedermayer, A. and Niedermayer, D. (2010) Applying Markowitz's Critical Line Algorithm, in J. B. Guerard (ed.), Handbook of Portfolio Construction, Springer; chapter 12, 383–400; [doi:10.1007/](https://doi.org/10.1007/978-0-387-77439-8_12) [9780387774398\\_12.](https://doi.org/10.1007/978-0-387-77439-8_12)

Bailey, D. H. and López de Prado, M. (2013) An open-source implementation of the critical-line algorithm for portfolio optimization, *Algorithms* 6(1), 169–196; [doi:10.3390/a6010169,](https://doi.org/10.3390/a6010169)

Yanhao Shi (2017) Implementation and applications of critical line algorithm for portfolio optimization; unpublished Master's thesis, ETH Zurich.

# See Also

[MS](#page-6-1); for plotting CLA results: [plot.CLA](#page-10-1).

# Examples

```
data(muS.sp500)
## Full data taking too much time for example
set.seed(47)
iS <- sample.int(length(muS.sp500$mu), 24)
CLsp.24 <- CLA(muS.sp500$mu[iS], muS.sp500$covar[iS, iS], lB=0, uB=1/10)
CLsp.24 # using the print() method for class "CLA"
plot(CLsp.24)
if(require(Matrix)) { ## visualize how weights change "along turning points"
  show(image(Matrix(CLsp.24$weights_set, sparse=TRUE),
             main = "CLA(muS.sp500 <random_sample(size=24)>) $ weights_set",
             xlab = "turning point", ylab = "asset number"))
}
## A 3x3 example (from real data) where CLA()'s original version failed
## and 'check.f = TRUE' produces a warning :
mc3 < - list(
   mu = c(0.0408, 0.102, -0.023),
   cv = matrix(c(0.00648, 0.00792, 0.00473,
                  0.00792, 0.0334, 0.0121,
                  0.00473, 0.0121, 0.0793), 3, 3,
           dimnames = list(NULL,
                           paste0(c("TLT", "VTI","GLD"), ".Adjusted"))))
rc3 <- with(mc3, CLA(mu=mu, covar=cv, lB=0, uB=1, trace=TRUE))
```
<span id="page-3-1"></span>findMu *Find mu(W) and W, given sigma(W) and CLA result*

# Description

Find  $\mu(W)$  and W, given  $\sigma(W)$  and [CLA](#page-1-1) result.

# Usage

```
findMu(Sig0, result, covar, tol.unir = 1e-06, equal.tol = 1e-06)
```
#### Arguments

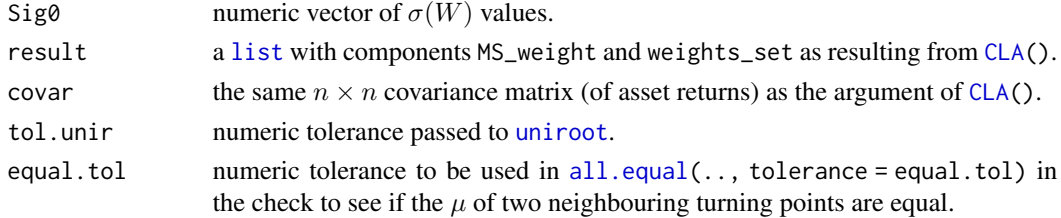

<span id="page-3-0"></span>

#### <span id="page-4-0"></span>findSig 5

# Value

a [list](#page-0-0) with components

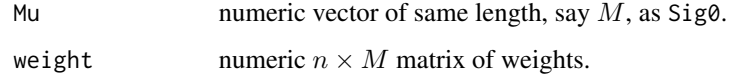

# References

Master thesis, p.33

# See Also

[findSig](#page-4-1), [CLA](#page-1-1), [MS](#page-6-1).

### Examples

```
data(muS.sp500)
## Full data taking too much time for example
if(getRversion() >= "3.6") .Rk <- RNGversion("3.5.0") # for back compatibility & warning
set.seed(2016)
iS <- sample.int(length(muS.sp500$mu), 17)
if(getRversion() >= "3.6") do.call(RNGkind, as.list(.Rk)) # revertcov17 <- muS.sp500$covar[iS, iS]
CLsp.17 <- CLA(muS.sp500$mu[iS], covar=cov17, lB=0, uB = 1/2)
CLsp.17 # 16 turning points
summary(tpS <- CLsp.17$MS_weights[,"Sig"])
str(s0 \leq seq(0.0186, 0.0477, by = 0.0001))mu.. <- findMu(s0, result=CLsp.17, covar=cov17)
str(mu..)
stopifnot(dim(mu..$weight) == c(17, length(s0)))plot(s0, mu..$Mu, xlab=quote(sigma), ylab = quote(mu),
     type = "o", cex = 1/4)
points(CLsp.17$MS_weights, col = "tomato", cex = 1.5)
```
<span id="page-4-1"></span>findSig *Find sigma(W) and W, given mu(W) and CLA result*

# Description

Find  $\sigma(W)$  and W, given  $\mu(W)$  and [CLA](#page-1-1) result.

#### Usage

findSig(Mu0, result, covar, equal.tol)

# <span id="page-5-0"></span>Arguments

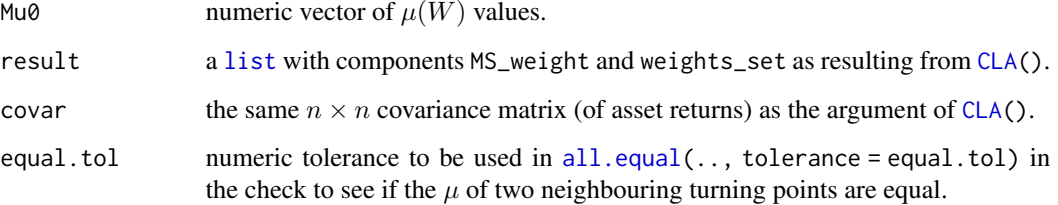

# Value

a [list](#page-0-0) with components

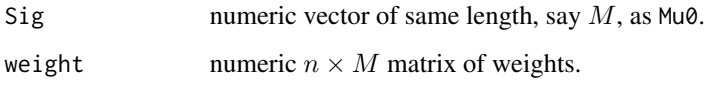

# References

Master thesis, p.33

# See Also

[findMu](#page-3-1), [CLA](#page-1-1), [MS](#page-6-1).

```
data(muS.sp500)
## Full data taking too much time for example: Subset of n=21:
if(getRversion() >= "3.6") .Rk <- RNGversion("3.5.0") # for back compatibility & warning
set.seed(2018)
iS <- sample.int(length(muS.sp500$mu), 21)
if(getRversion() >= "3.6") do.call(RNGkind, as.list(.Rk)) # revert
cov21 <- muS.sp500$covar[iS, iS]
CLsp.21 <- CLA(muS.sp500$mu[iS], covar=cov21, lB=0, uB = 1/2)
CLsp.21 # 14 turning points
summary(tpM <- CLsp.21$MS_weights[,"Mu"])
str(m0 <- c(min(tpM),seq(0.00205, 0.00525, by = 0.00005), max(tpM)))
sig. <- findSig(m0, result=CLsp.21, covar=cov21)
str(sig.)
stopifnot(dim(sig.$weight) == c(21, length(m0)))
plot(sig.$Sig, m0, xlab=quote(sigma), ylab = quote(mu),
     type = "o", cex = 1/4)
points(CLsp.21$MS_weights, col = "tomato", cex = 1.5)
title("Efficient Frontier from CLA()")
mtext("findSig() to interpolate between turning points", side=3)
```
Compute the vectors of means ( $\mu_i$ ) and standard deviations ( $sigma_i$ ), for all the turning points of a [CLA](#page-1-1) result.

# Usage

MS(weights\_set, mu, covar)

*from CLA*

# Arguments

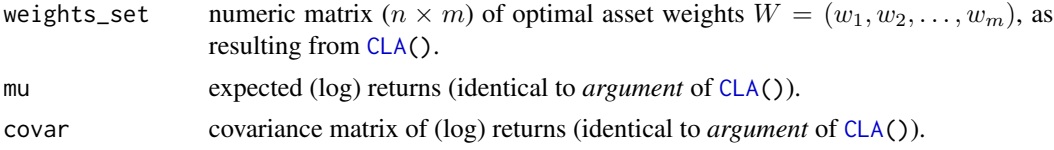

# Details

These are trivially computable from the [CLA\(](#page-1-1))'s result. To correctly *interpolate* this, "hyperbolic" interpolation is needed, provided by the [findSig](#page-4-1) and [findMu](#page-3-1) functions.

# Value

a [list](#page-0-0) with components

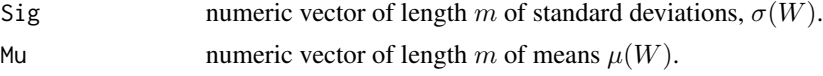

# Author(s)

Yanhao Shi

# See Also

[CLA](#page-1-1).

# Examples

## The function is quite simply MS ## and really an auxiliary function for CLA(). ## TODO: add small (~12 assets) example

<span id="page-6-1"></span><span id="page-6-0"></span>MS *Means (Mu) and Standard Deviations (Sigma) of the "Turning Points"*

The simple example Data of Markowitz and Todd (2000); used for illustrating the CLA; reused in Bailey and López de Prado (2013).

# Usage

data("muS.10ex")

# Format

A list with two components,

mu Named num [1:10] 1.175 1.19 0.396 1.12 0.346 ... names : chr [1:10] "X1" "X2" "X3" "X4" ...

covar num [1:10, 1:10] 0.4076 0.0318 0.0518 0.0566 0.033 ...

### Source

From 'http://www.quantresearch.info/CLA\_Data.csv.txt' (URL no longer working, Aug.2020!) by López de Prado.

#### References

Markowitz, H. M. (1987, 1st ed.) and Markowitz, H. M. and Todd, P. G. (2000) *Mean-Variance Analysis in Portfolio Choice and Capital Markets*, page 335.

Bailey, D. H. and López de Prado, M. (2013) An open-source implementation of the critical-line algorithm for portfolio optimization, *Algorithms* 6(1), 169–196; [doi:10.3390/a6010169,](https://doi.org/10.3390/a6010169) p. 16f.

```
data(muS.10ex)
str(muS.10ex)
CLA.10ex <- with(muS.10ex, CLA(mu, covar, lB=0, uB=1))
if(require("Matrix"))
 drop0(zapsmall(CLA.10ex$weights_set))
## The results, summarized, as in Bayley and López de Prado (Table 2, p.18) :
with(CLA.10ex, round(cbind(MS_weights[,2:1], lambda=lambdas, t(weights_set)), 3))
CLA.10ex.1c <- with(muS.10ex, CLA(mu, covar, lB=1/100, uB=1))
round(CLA.10ex.1c$weights_set, 3)
```
<span id="page-8-1"></span><span id="page-8-0"></span>

If  $R_{j,t}$  are the basically the scale standardized log returns for  $j = 1, 2, ..., 476$  of 476 stocks from S&P 500, as from [SP500](#page-0-0), then  $mu_j = E[R_{j,*}]$  somehow averaged over time; actually as predicted by muSigma() at the end of the time period, and  $\Sigma_{j,k} = Cov(R_j, R_k)$  are estimated covariances.

These are the main "inputs" needed for the CLA algorithm, see [CLA](#page-1-1).

# Usage

data("muS.sp500")

## Format

A list with two components,

```
mu Named num [1:476] 0.00233 0.0035 0.01209 0.00322 0.00249 ...
    names : chr [1:476] "A" "AA" "AAPL" "ABC" ...
```
covar num [1:476, 1:476] 0.001498 0.000531 0.000536 ...

#### Source

It is as simple as this:

```
data(SP500, package="FRAPO")
system.time(muS.sp500 <- muSigmaGarch(SP500)) # 26 sec. (lynne, 2017)
```
# See Also

[muSigmaGarch\(](#page-9-1)) which was used to construct it.

#### Examples

data(muS.sp500) str(muS.sp500)

<span id="page-9-1"></span><span id="page-9-0"></span>

Compute (mu, Sigma) for a set of assets via a GARCH fit to each individual asset, using package [fGarch](https://CRAN.R-project.org/package=fGarch)'s [garchFit\(](#page-0-0)).

# Usage

```
muSigmaGarch(x, formula = \gammagarch(1, 1), cond.dist = "std", trace = FALSE,
              ...)
```
### Arguments

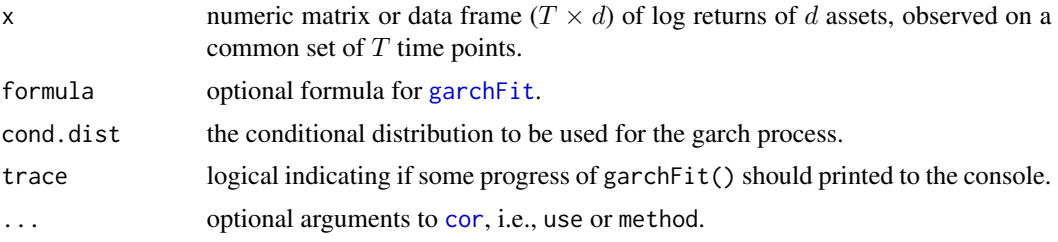

# Value

a list with components

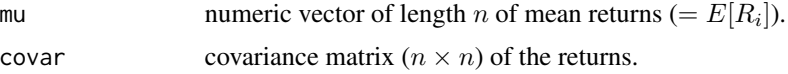

# See Also

[muS.sp500](#page-8-1) which has been produced via muSigmaGarch. [CLA](#page-1-1) which needs (mu, covar) as crucial input.

```
if(requireNamespace("FRAPO")) {
 data(NASDAQ, package = "FRAPO")
 ## 12 randomly picked stocks from NASDAQ data
 iS <- if(FALSE) { ## created (w/ warning, in new R) by
   RNGversion("3.5.0"); set.seed(17); iS <- sample(ncol(NASDAQ), 12)
 } else c(341L, 2126L, 1028L, 1704L, 895L, 1181L, 454L, 410L, 1707L, 425L, 950L, 5L)
 X. <- NASDAQ[, iS]
 muSig <- muSigmaGarch(X.)
 stopifnot(identical(names(muSig$mu), names(NASDAQ)[iS]),
           identical(dim(muSig$covar), c(12L,12L)),
     all.equal(unname(muSig$mu),
```

```
c( 7.97, -4.05, -14, 21.5, -5.36, -15.3,-15.9, 11.8, -1.64, -14, 3.13, 121) / 10000,tol = 0.0015))
```
<span id="page-10-0"></span>}

<span id="page-10-1"></span>plot.CLA *Plotting CLA() results including Efficient Frontier*

# Description

A partly experimental [plot\(](#page-0-0)) method for [CLA\(](#page-1-1)) objects.

It draws the efficient frontier in the  $\mu_w$ ,  $\sigma_w$  aka (mean, std.dev.) plane.

Currently, this is quite rudimentary.

Future improvements would allow - to add the/some single asset points, - to correctly ('hyperbolically') interpolate between turning points - add text about the number of (unique) critical points add option add = FALSE which when TRUE would use [lines](#page-0-0) instead plot.

# Usage

```
## S3 method for class 'CLA'
plot(x, type = "o", main = "Efficient Frontier",xlab = expression(sigma(w)),ylab = expression(mu(w)),
     col = adjustcolor("blue", alpha.f = 0.5),pch = 16, ...)
```
# Arguments

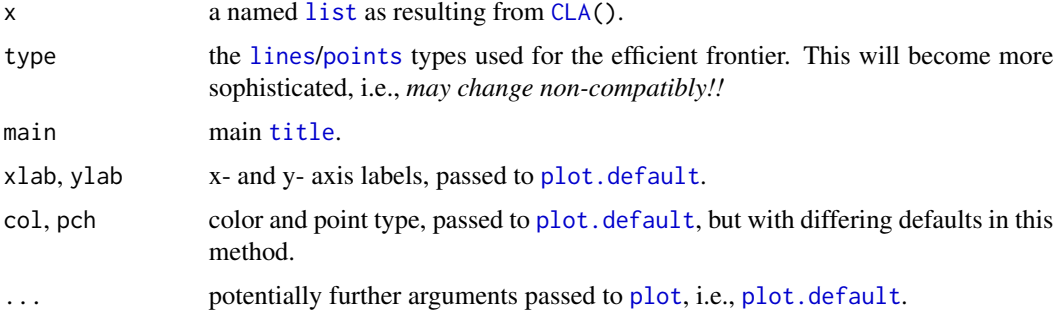

# Author(s)

Martin Maechler.

# See Also

[CLA](#page-1-1), [plot.default](#page-0-0).

```
## TODO %% Add A. Norring's small 12-asset example see --> ../TODO
## ---- one example is in help(CLA)
```
# <span id="page-12-0"></span>Index

∗ arith CLA, [2](#page-1-0) findMu , [4](#page-3-0) findSig, [5](#page-4-0) MS , [7](#page-6-0) ∗ datasets muS.10ex , [8](#page-7-0) muS.sp500,[9](#page-8-0) ∗ dplot findSig, [5](#page-4-0) ∗ hplot plot.CLA , [11](#page-10-0) ∗ multivariate muSigmaGarch, <mark>[10](#page-9-0)</mark> ∗ optimize CLA, [2](#page-1-0) findMu , [4](#page-3-0) all.equal , *[4](#page-3-0)* , *[6](#page-5-0)* CLA , [2](#page-1-0) , *[4](#page-3-0) – [7](#page-6-0)* , *[9](#page-8-0) [–11](#page-10-0)* class , *[3](#page-2-0)* cor , *[10](#page-9-0)* findMu , [4](#page-3-0) , *[6,](#page-5-0) [7](#page-6-0)* findSig , *[5](#page-4-0)* , [5](#page-4-0) , *[7](#page-6-0)* garchFit , *[10](#page-9-0)* lines , *[11](#page-10-0)* list , *[3](#page-2-0) – [7](#page-6-0)* , *[11](#page-10-0)* logical , *[2](#page-1-0)* MS, [2](#page-1-0), [3](#page-2-0), [5](#page-4-0), [6](#page-5-0), [7](#page-6-0) muS.10ex , [8](#page-7-0) muS.sp500 , [9](#page-8-0) , *[10](#page-9-0)* muSigmaGarch , *[9](#page-8-0)* , [10](#page-9-0) plot , *[11](#page-10-0)* plot.CLA , *[3](#page-2-0)* , [11](#page-10-0) plot.default , *[11](#page-10-0)*

points , *[11](#page-10-0)* SP500 , *[9](#page-8-0)* title , *[11](#page-10-0)* uniroot , *[4](#page-3-0)*